# **FORMULARIO DE INSCRIPCIÓN DE PARTIDOS**

NOMBRE DEL CENTRO EDUCATIVO

#### **ACTA CONSTITUTIVA**

(Arts. 18 y 19 del Código Electoral Estudiantil)

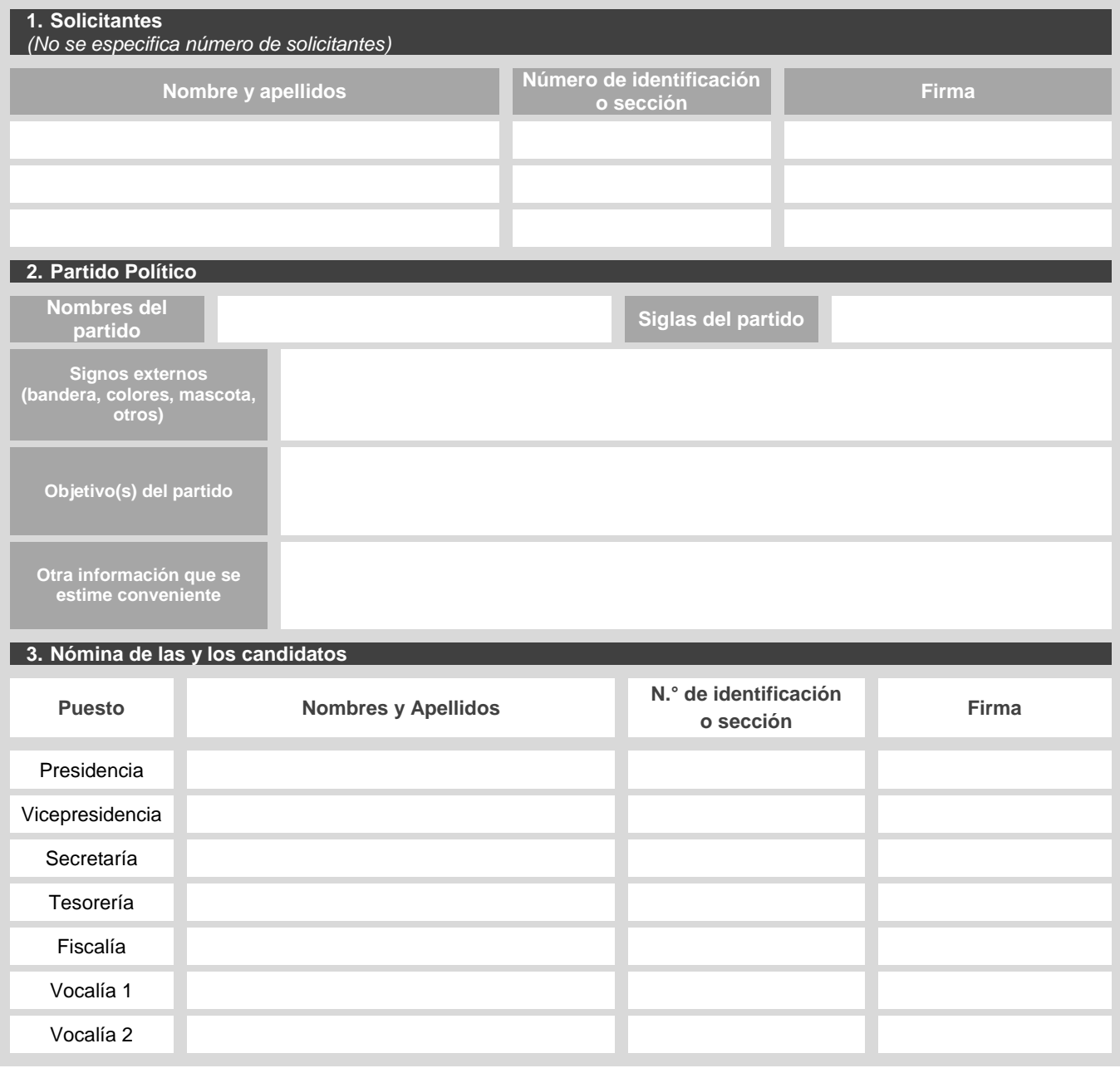

**NOTA:**

\* Si formás parte de la directiva de tu sección o del TEE no podés ser candidato(a) en ningún puesto en un partido político. \*Debés asegurarte de que se dé la representación efectiva de ambos géneros en forma alterna (hombre-mujer-hombre o mujer-hombre-mujer).

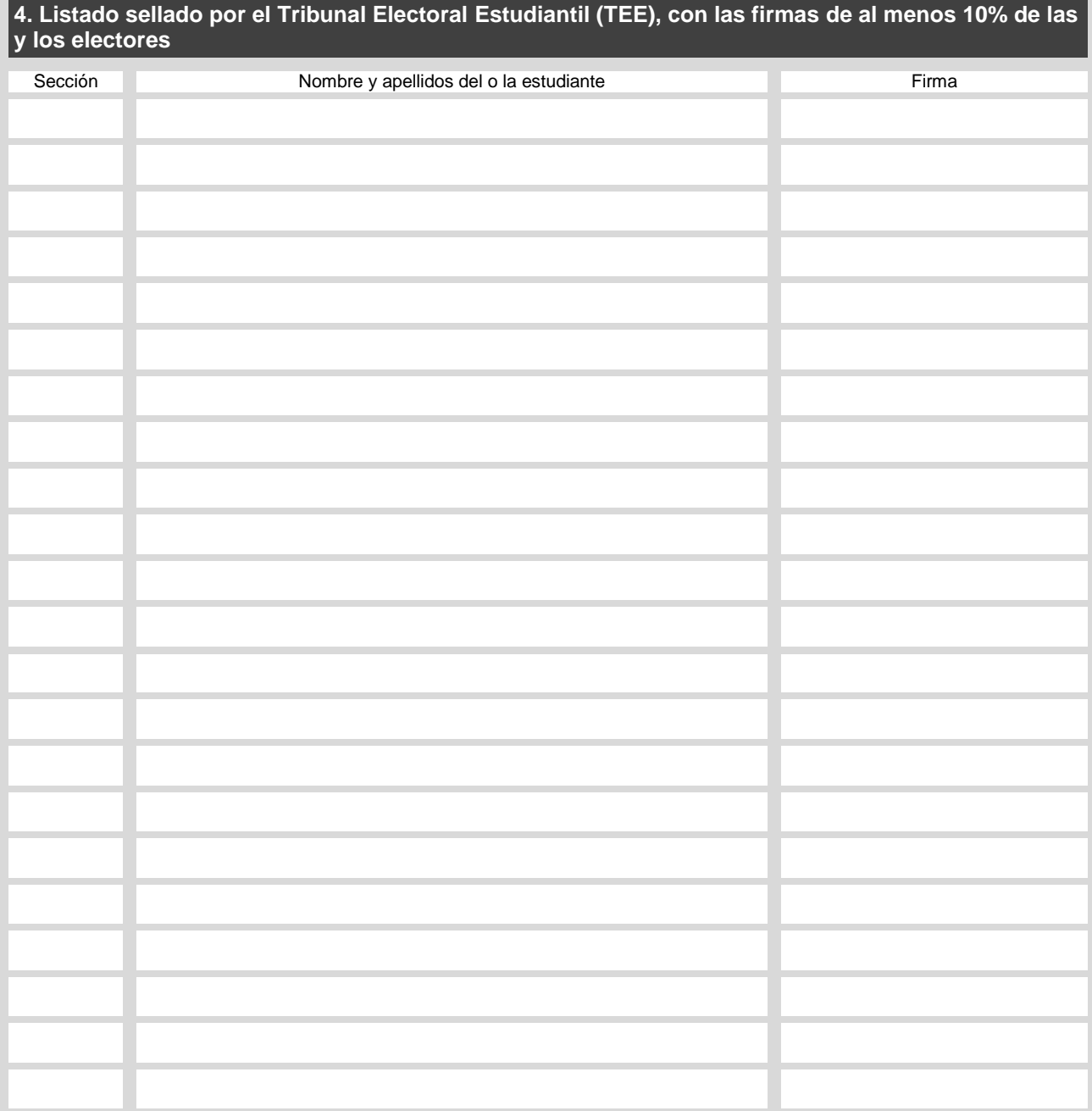

Fecha*: \_\_\_\_\_\_\_\_\_\_\_\_\_\_\_\_\_\_\_\_\_\_\_\_\_\_\_\_\_\_\_\_\_\_*

Sello de TEE

## **ACTA DE APERTURA DE LA VOTACIÓN**

Proceso electoral estudiantil 20\_\_\_ Junta Receptora de Votos N.º \_\_\_\_

Centro Educativo

Hora en que se llena el acta Fecha Fecha

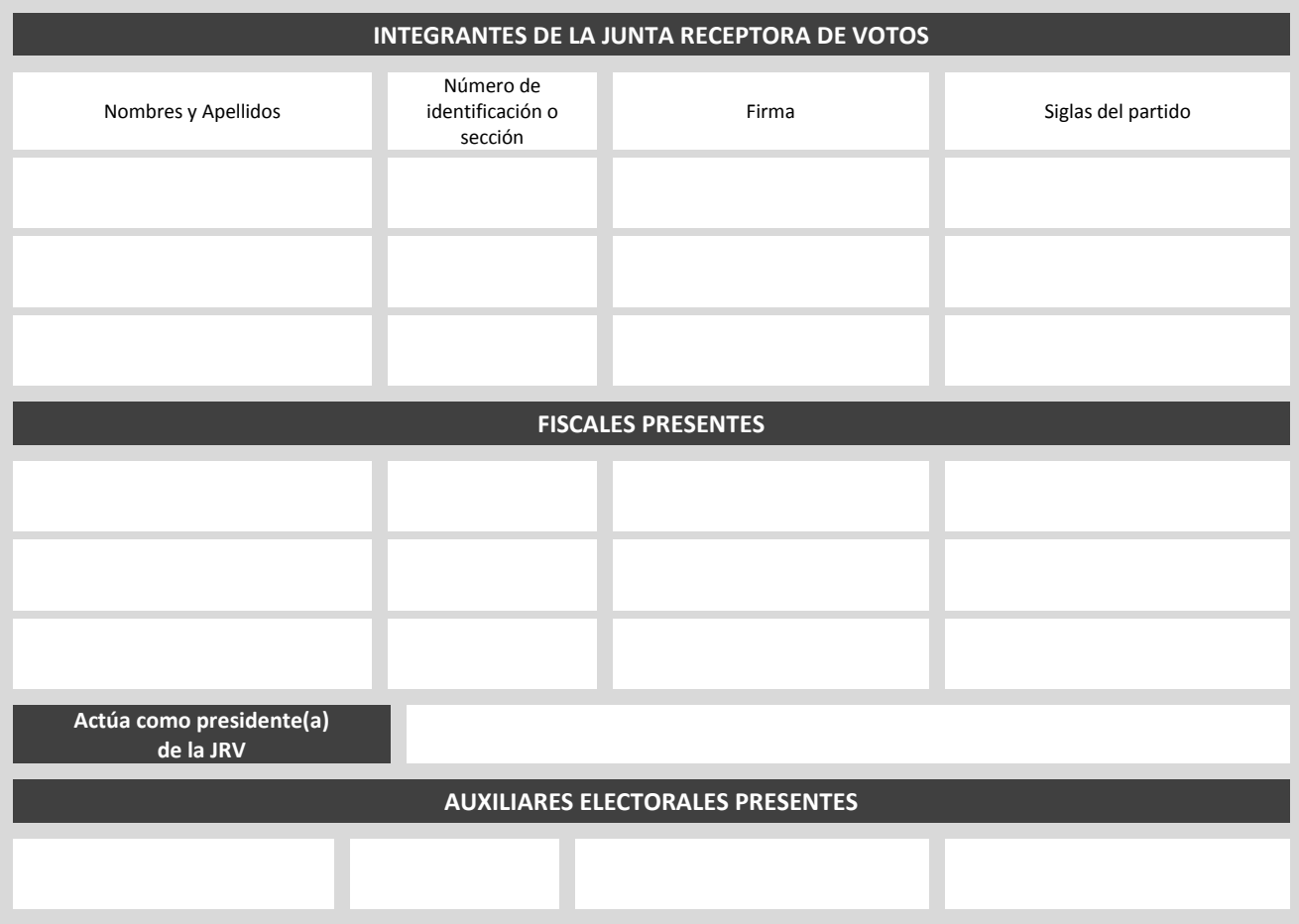

SE PROCEDE A REVISAR EL MATERIAL ELECTORAL, SE CUENTAN LAS PAPELETAS Y SE COMPLETA LA SIGUIENTE INFORMACIÓN

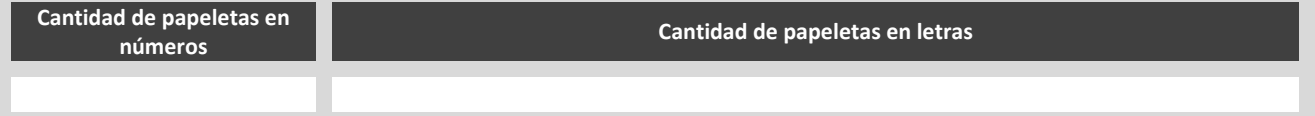

**Se inicia la votación a las \_\_\_\_\_\_\_\_\_\_\_\_\_\_\_\_\_\_\_\_**

 **(hora exacta en que se abre la Junta Receptora de Votos)**

### **PADRÓN ELECTORAL ESTUDIANTIL**

Centro Educativo

Junta Receptora de Votos N.°

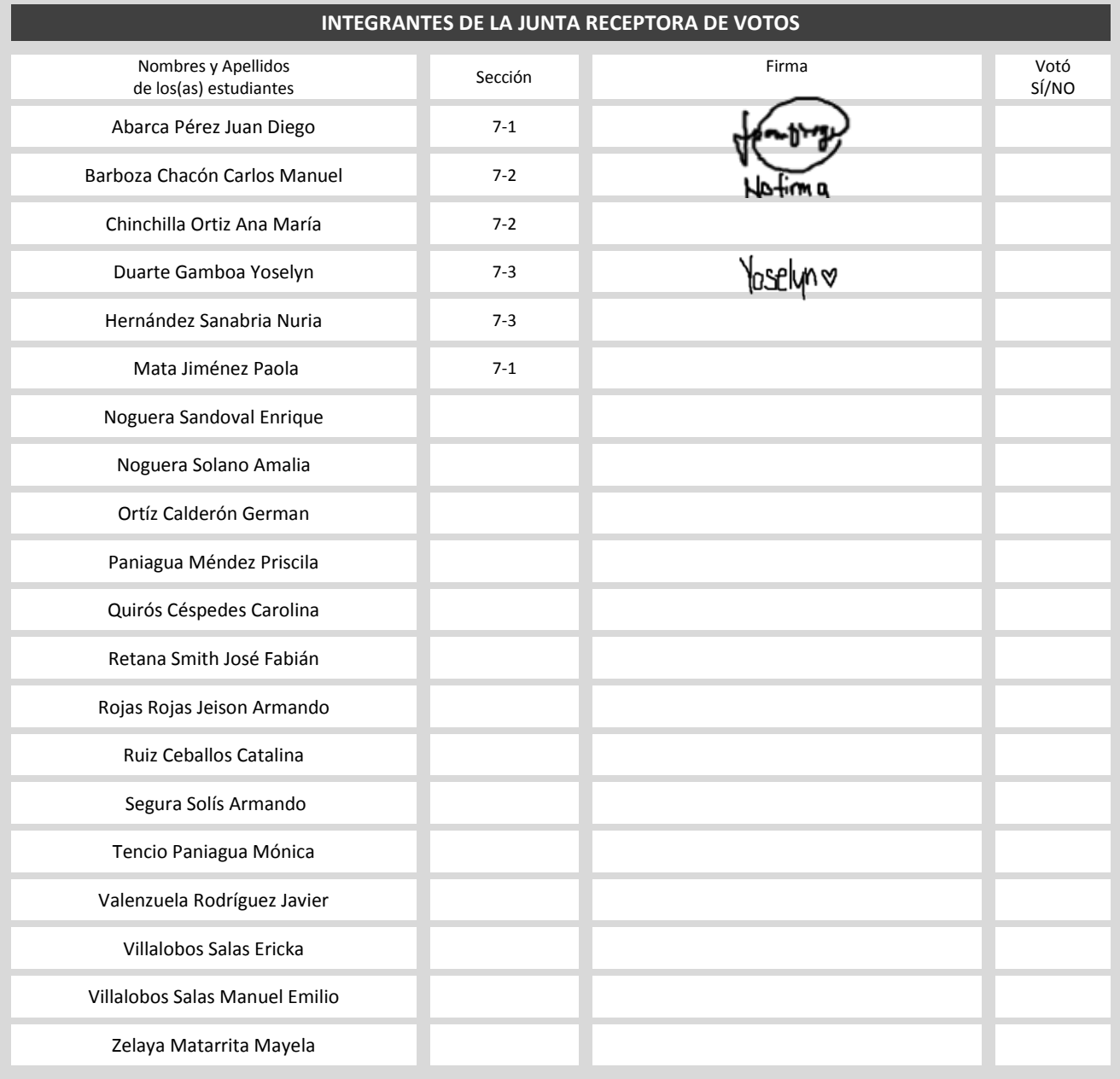

## **MODELO DE PAPELETA POR DELANTE**

NOMBRE INSTITUCIÓN EDUCATIVA

ELECCIÓN DEL COMITÉ EJECUTIVO GOBIERNO ESTUDIANTIL 201\_\_ - 201\_\_

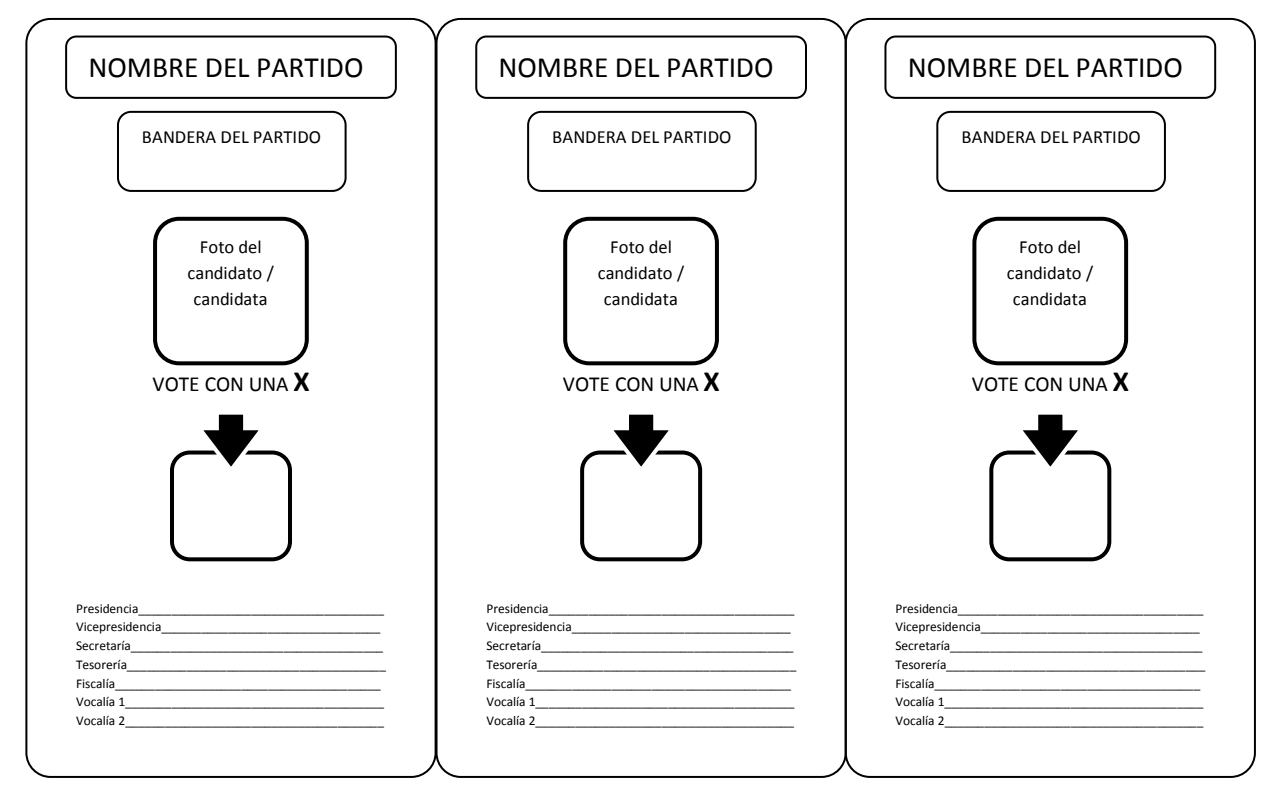

# **MODELO DE PAPELETA POR DETRÁS**

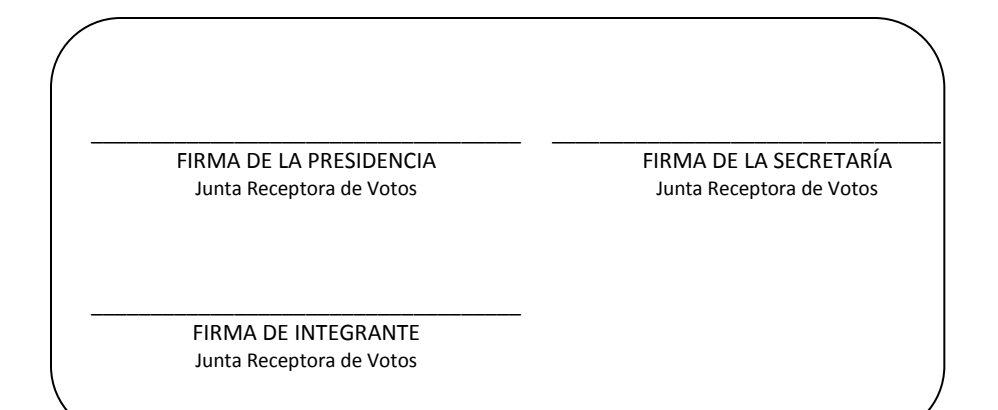

#### **HOJA DE INCIDENCIAS**

#### **Anote en esta hoja:**

La descripción detallada de cualquier situación especial que se presente en el recinto de votación. Anote el nombre completo, número de identificación o sección de las personas involucradas.

Ejemplos de incidencias: ingresos y salidas de las y los integrantes de la JRV, voto público, voto asistido, votos nulos (durante la votación), firmas anotadas en el espacio de otra persona electora, entre otras.

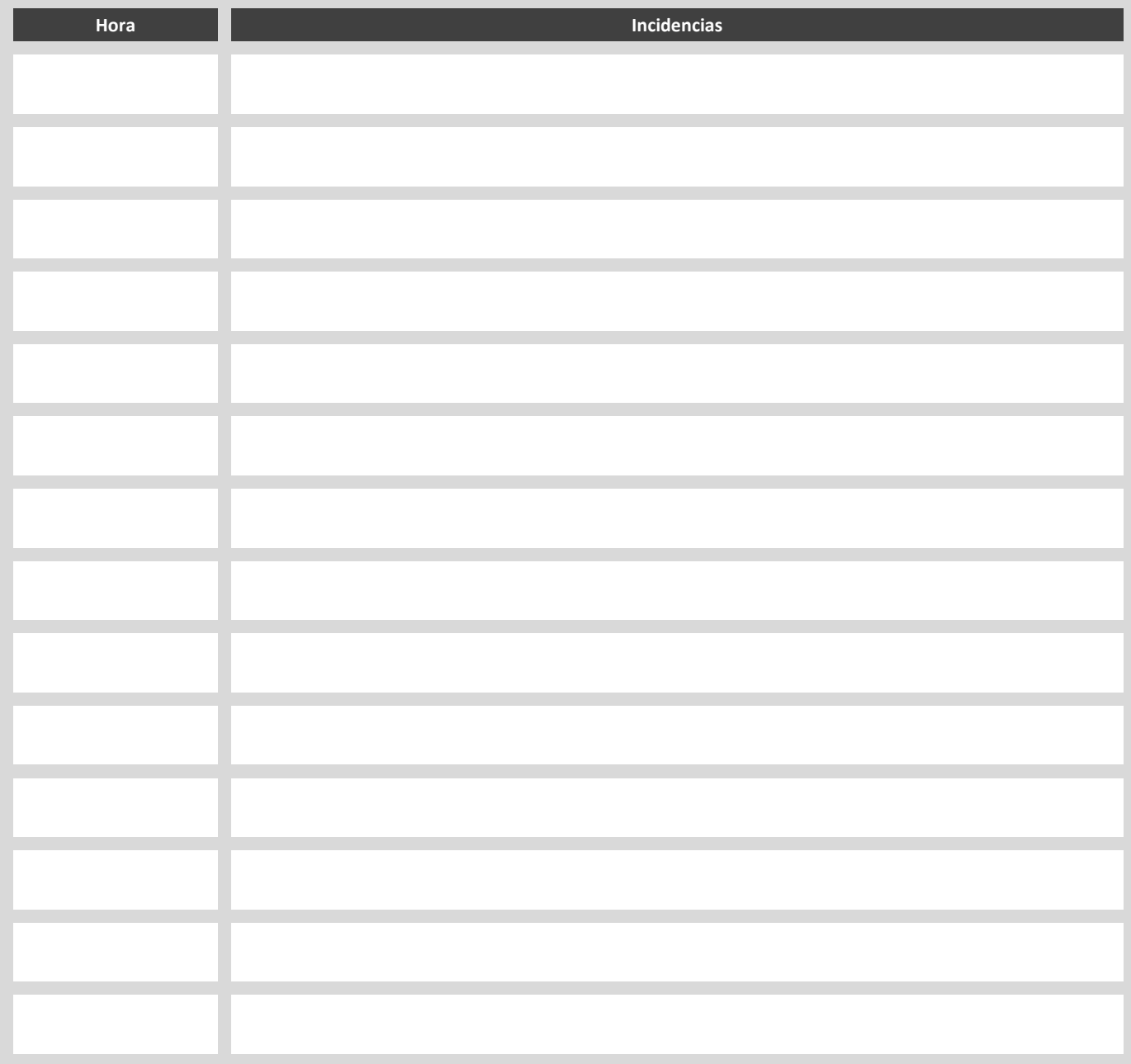

## **ACTA DE CIERRE DE LA VOTACIÓN**

Proceso electoral estudiantil 20\_\_\_ Junta Receptora de Votos N.º \_\_\_

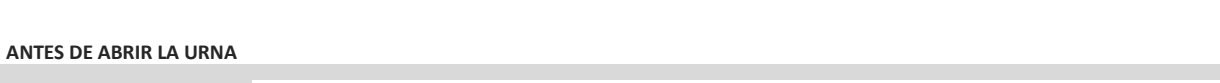

Centro Educativo

Hora de cierre de la JRV Fecha

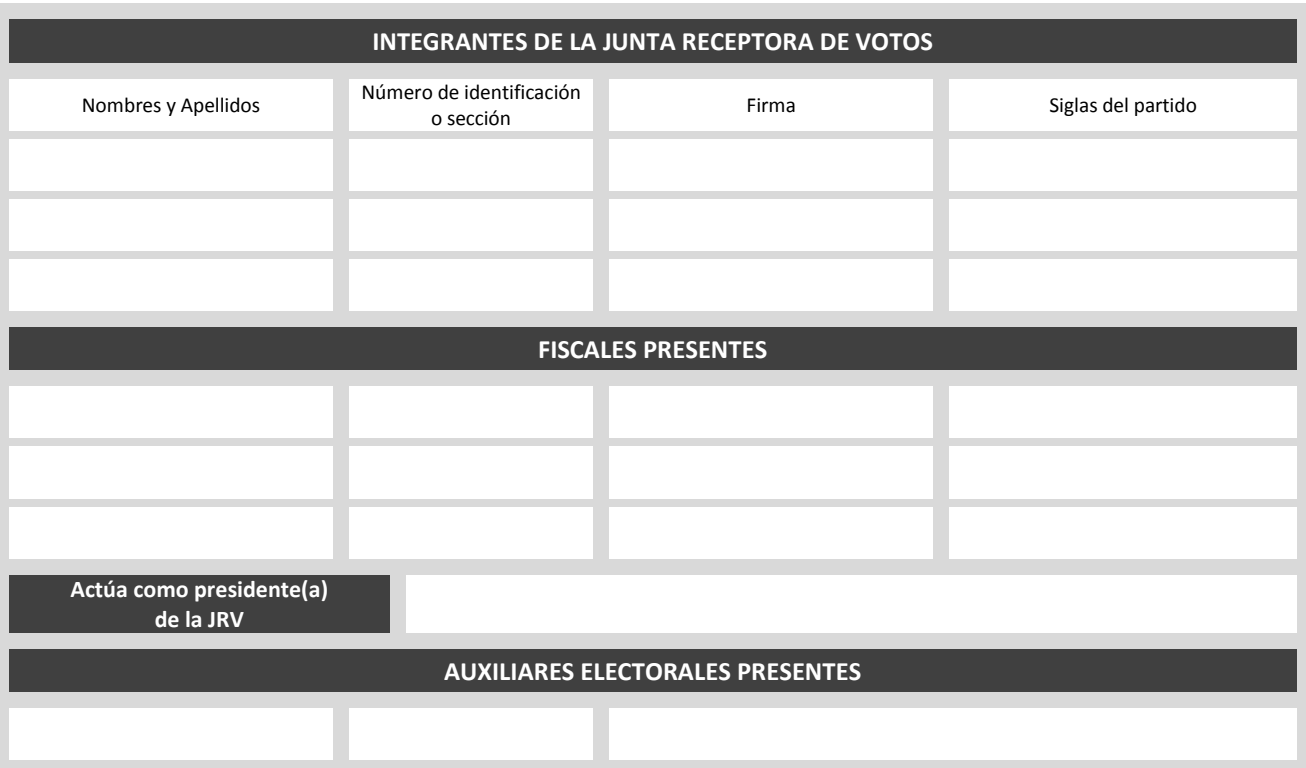

**DESPUÉS DE ABRIR LA URNA**: SE PROCEDE A CERRAR EL ACTA DE VOTACIÓN CON EL SIGUIENTE RESULTADO

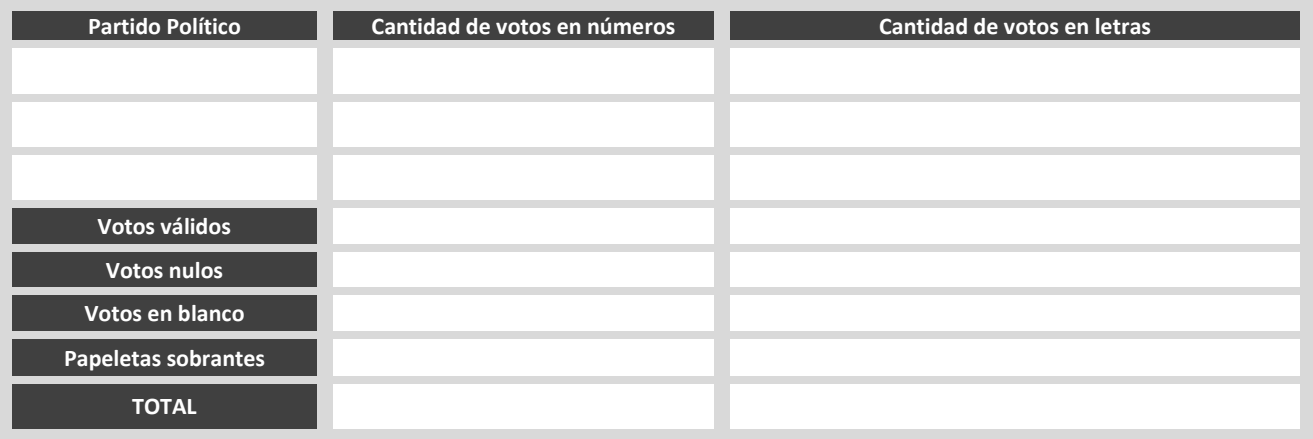

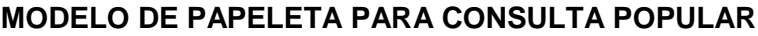

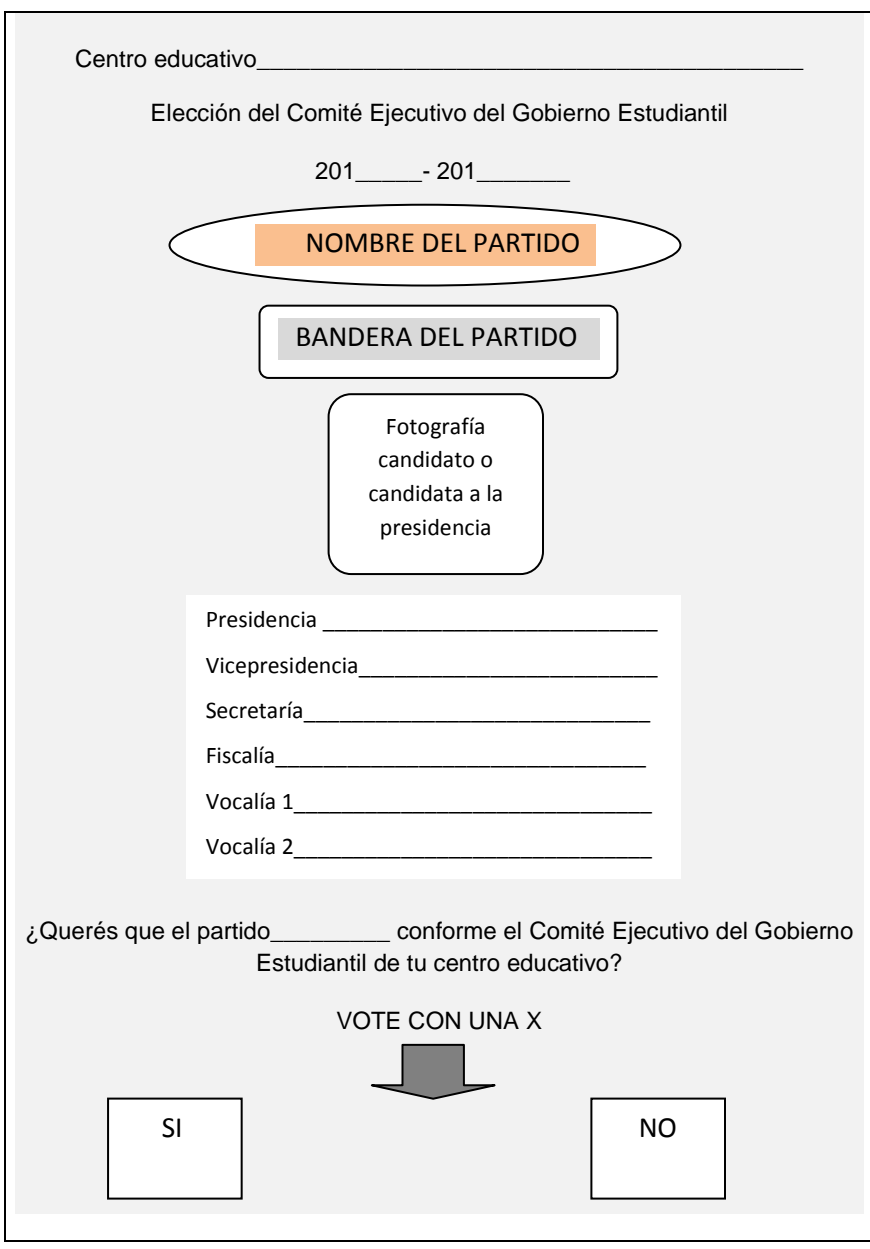

### **TRIBUNAL ELECTORAL ESTUDIANTIL**

Acta oficial con el resultado de la votación Proceso electoral estudiantil 20\_\_\_

NOMBRE DEL CENTRO EDUCATIVO

A las  $\frac{1}{(hora)}$  y  $\frac{1}{(minora)}$ , estando presentes quienes integran el TEE, cierran el acto con el siguiente resultado:  $\frac{1}{\sqrt{\frac{1}{10}}}$  y

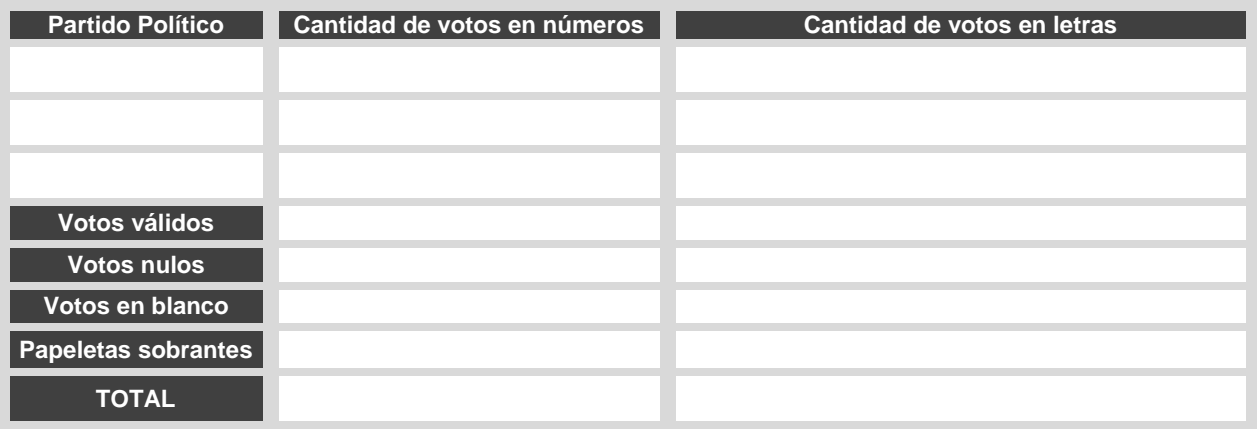

#### Partido Ganador

Se concluye la sesión a las \_\_\_\_\_\_\_\_\_el\_\_\_\_\_\_\_\_de\_\_\_\_\_\_\_\_\_\_\_\_de\_\_\_\_\_\_\_, estando presentes los(as) siguientes integrantes del TEE:

(hora) (día) (mes) (año)

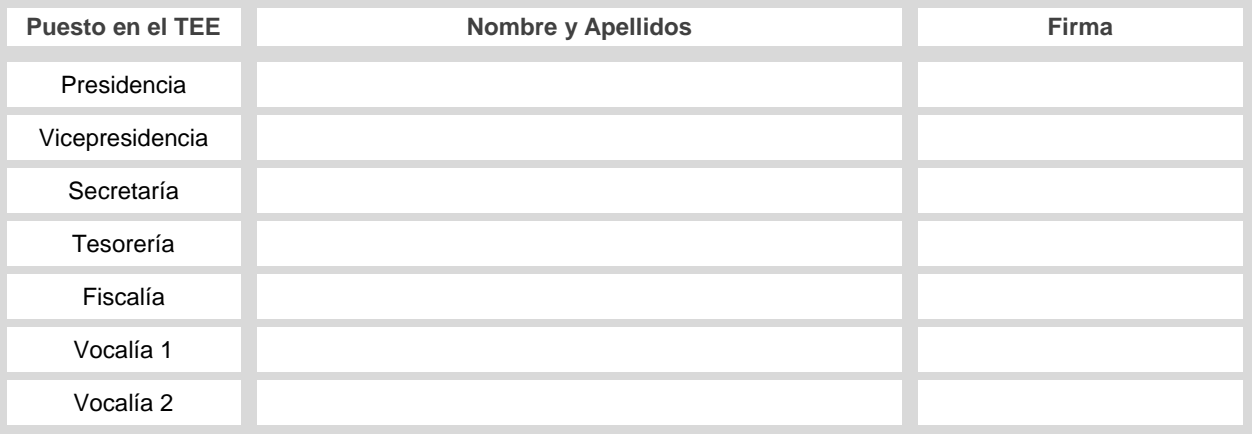

**\*\*OBSERVACIÓN:** Esta acta debe consignarse en el Libro de Actas del TEE, se puede copiar este mismo formato. Se recomienda no pegar el acta en el Libro.\*